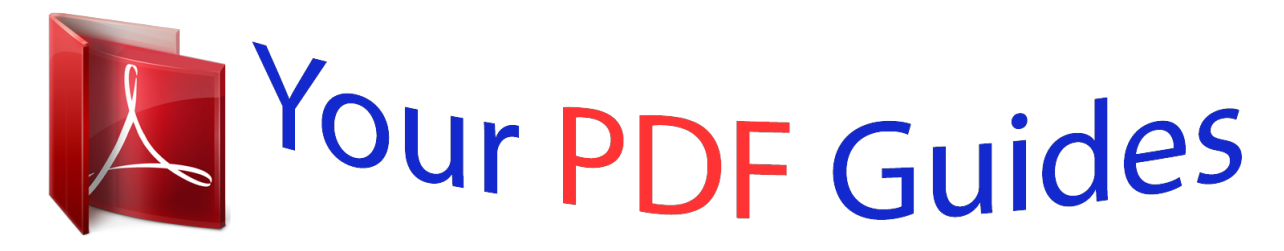

You can read the recommendations in the user guide, the technical guide or the installation guide for BUSINESS OBJECTS ENTERPRISE XI. You'll find the answers to all your questions on the BUSINESS OBJECTS ENTERPRISE XI in the user manual (information, specifications, safety advice, size, accessories, etc.). Detailed instructions for use are in the User's Guide.

> **User manual BUSINESS OBJECTS ENTERPRISE XI User guide BUSINESS OBJECTS ENTERPRISE XI Operating instructions BUSINESS OBJECTS ENTERPRISE XI Instructions for use BUSINESS OBJECTS ENTERPRISE XI Instruction manual BUSINESS OBJECTS ENTERPRISE XI**

> > **BusinessObjects Enterprise XI R2 Portal** Integration Kit Installation Guide for **BEA WebLogic**

> > > BusinessObjects Enterprise XI R2 Portal Integration Kit.

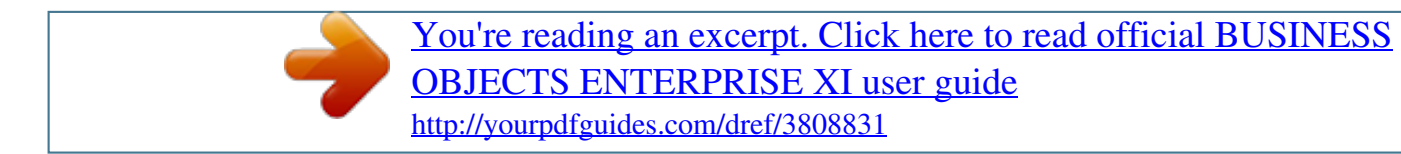

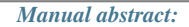

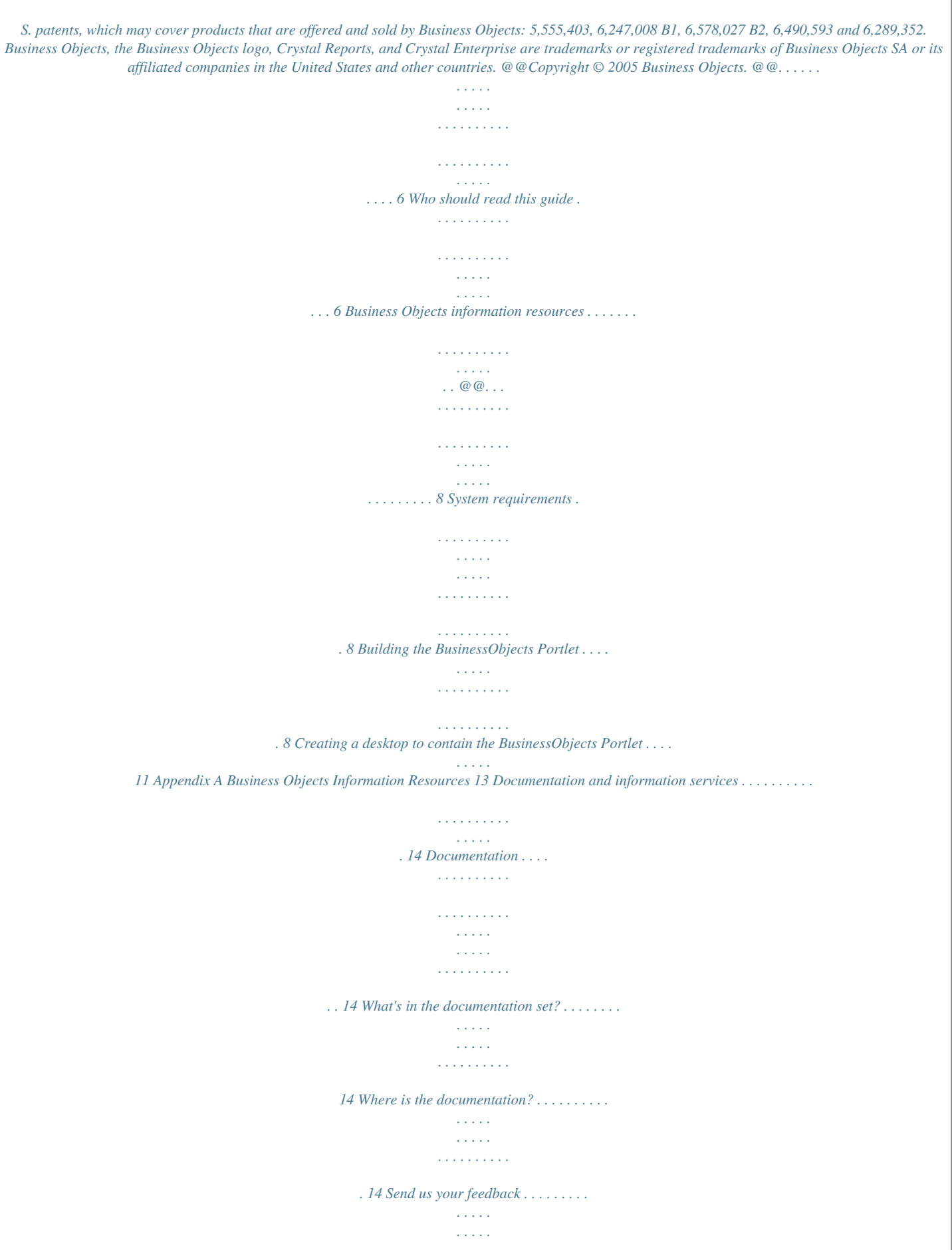

*. . . . . . . . . . . . . . . . . 15 Customer support, consulting and training . . .*

> *. . . . . . . . . . . . . . . . . . . .*

*. . 15 How can we support you? . . . . . . . .*

*. . . . . . . . . . . . . . . . . . . .*

*. . . . . . 15 Looking for the best deployment solution for your company? . . . . . . . 16 Looking for training options? . . . . . . .*

> *. . . . . . . . . . . . . . . . . . . . . . . . . 16 Useful addresses at a glance . . . . .*

*. . . . . . . . . .*

## *. . . . . . . . . .*

*. . . . . . . . . .*

*17 Index 19 Portal Integration Kit Installation Guide for BEA WebLogic 3 Contents 4 Portal Integration Kit Installation Guide for BEA WebLogic Welcome to the BusinessObjects Enterprise XI R2 Portal Integration Kit chapter 1 Welcome to the BusinessObjects Enterprise XI R2 Portal Integration Kit About this guide About this guide This guide provides information on installing and configuring the BusinessObjects Enterprise XI Release 2 (XI R2) Portal Integration Kit. Who should read this guide This guide is intended for administrators who are responsible for installing the BusinessObjects Enterprise XI R2 Portal Integration Kit. Familiarity with your Portal Server is beneficial, as is a working knowledge of Crystal Reports and BusinessObjects Enterprise. For more information about the BusinessObjects Enterprise XI R2 Portal Integration Kit, consult the BusinessObjects Enterprise XI R2 Portal Integration Kit User's Guide and the BusinessObjects Enterprise XI R2 Portal Integration Kit Administrator's Guide. Business Objects information resources For more information and assistance, see Appendix A: Business Objects Information Resources. This appendix describes the Business Objects documentation, customer support, training, and consulting services, with links to online resources. 6 Portal Integration Kit Installation Guide for BEA WebLogic Installing the BusinessObjects Portlet on a BEA WebLogic Server chapter 2 Installing the BusinessObjects Portlet on a BEA WebLogic Server Installation overview Installation overview Installing the BusinessObjects Enterprise XI R2 Portal Integration Kit includes the following activities: · · "Building the BusinessObjects Portlet" on page 10 "Creating a desktop to contain the BusinessObjects Portlet" on page 13 The portlets enable you to integrate the report-viewing and distribution features of BusinessObjects Enterprise. For more information about the BusinessObjects Enterprise architecture, see the "BusinessObjects Enterprise Architecture" chapter in the BusinessObjects Enterprise Administrator's Guide. Note: You must install the BusinessObjects Enterprise XI R2 Portal Integration Kit on the same machine as your Portal Server, and you must be logged on with sufficient privileges to perform this operation. System requirements For a list of system*

*requirements, consult the Platforms.*

*txt file included with your product distribution. For additional important information that may pertain to your deployment, it is also strongly recommended that you consult the Release Notes included with your product distribution. In general, the following components must be installed and configured correctly before you install the BusinessObjects Enterprise XI R2 Portal Integration Kit: · · · · BEA WebLogic Portal Server 8.1 SP3 BEA WebLogic Workshop 8.1 SP3 Microsoft Windows Server 2000 or 2003 (any edition). @@Configure web.xml. @@Close all open applications. Create a new portal application. @@3. 4. · · · 5. @@8. @@@@@@Use your Central Management Server name. @@@@@@<url-pattern>/\*</url-pattern> .*

*.. <web-resource-collection/> <security-constraint> 1. 2. @@@@6.*

*Drag and drop BO.portlet into BO.portal. @@1. 2. 3. 4. 5. 6. 7.*

*@@Log on to your WebLogic Administration Portal page. http:\\[serverIP]:[port]\bobjjsr168appAdmin\ From Portal Resources, select Portals, and click New Portal. Provide information for the New Portal Properties table, and click Save. From Portal Resources, select Portals, select the portal you created and click Add New Desktop. Provide information for the New Desktop Properties table, and click Create New Desktop. Note: Please choose*

*bobjjsr168app\BO.portal as the desktop template. 8. 9. From Portal Resources, select Portals, select your portal, select the desktop you created, and click View Desktop.*

*Type in the username and password you use to log on to the WebLogic server. 10. Type the BusinessObjects Enterprise XI R2 username and password and click Enter to logon. 11. @@@@@@The Documentation Roadmap references all Business Objects guides and lets you see at a glance what information is available, from where, and in what format.*

*Where is the documentation? You can access electronic documentation at any time from the product interface, the web, or from your product CD. Documentation from the products Online help and guides in Adobe PDF format are available from the product Help menus. Where only online help is provided, the online help file contains the entire contents of the PDF version of the guide. Documentation on the web The full electronic documentation set is available to customers on the web from support web site at: http://www.businessobjects.*

*com/support/. Documentation on the product CD Look in the docs directory of your product CD for versioduct CD 14 on the web 14 roadmap 14 T technical support 15 training, on Business Objects products 16 W web customer support 15 getting documentation via 14 useful addresses 17 web parts, samples 8 web sites support 15 training 16 E education. See training F feedback, on documentation 15 I information resources 14 installing overview 8 procedure 8 system requirements 8 Portal Integration Kit Installation Guide for BEA WebLogic 19 Index 20 Portal Integration Kit Installation Guide for BEA WebLogic .*

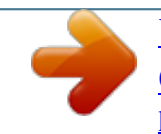

[You're reading an excerpt. Click here to read official BUSINESS](http://yourpdfguides.com/dref/3808831) [OBJECTS ENTERPRISE XI user guide](http://yourpdfguides.com/dref/3808831) <http://yourpdfguides.com/dref/3808831>